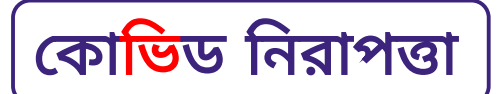

## আপনি কি র্যাপিড এন্টিজেন টেস্ট করেছেন?

## যদি রেজাল্ট পজেটিভ হয় তবে আপনার কি করা প্রয়োজন

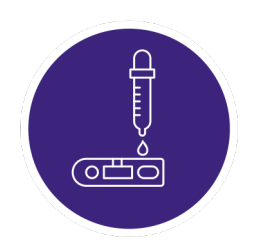

## কার র্যাপিড এন্টিজেন টেস্ট করা উচিত ?

.আপনার যদি কোভিড-১৯ এর কোন উপসর্গ থেকে থাকে. অথবা বাডীর, কোন সামাজিক অনুষ্ঠানে, কাজের জায়গায় বা শিক্ষা প্রতিষ্ঠানে পজেটিভ কারও সংস্পর্শে এসে থাকলে, আপনার র্য়াপিড এন্টিজেন টেস্ট করা উচিত হবে। কোন অনুষ্ঠানের পূর্বে বা স্বাস্থ্যগতভাবে দুর্বল এমন কোন পরিবারের সদস্যদের সাথে দেখা করতে যাওয়ার পূর্বেও আপনি টেস্ট করতে পারেন। আরও অন্যান্য অনেক পরিস্থিতিতে আপনি টেস্ট করতে পারেন।

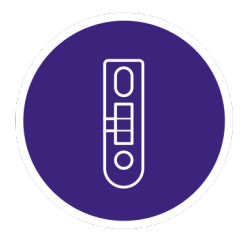

যদি আপনার টেস্ট পজেটিভ হয় তবে আপনাকে চারটি বিষয় মেনে চলতে হবে**।** ১. **আপনাকে অবশাই আপনার পজেটিভ টেস্ট রেজাল্টটি** সার্ভিস নিউ সাউথ ওয়েলসের ওয়েব সাইটে অথবা অ্যাপে **নিবন্ধন করতে হবে** যাতে গুরুত্বপূর্ণ হেলথ কেয়ার সাপোর্ট এর সাথে সংযোগ থাকতে পারেন এবং আপনার কোভিড-১৯ এর ঝুঁকির উপর ভিত্তি করে পরামর্শ পেতে পারেন। আপনি বা আপনার পরিবারের কেহ যদি অন লাইনে নিবন্ধন করতে না পারেন তবে সার্ভিস নিউ সাউথ ওয়েলসে ১৩ ৭৭ ৮৮ এ ফোন করতে পারেন।

আপনার যদি বিনামল্যে টেলিফোন দোভাষীর প্রয়োজন হয় তবে ১৩১ ৪৫০ এ ফোন করে আপনার ভাষার নাম ইংরেজীতে বলুন এবং দোভীষীকে বলুন যে আপনাকে সার্ভিস নিউ সাউথ ওয়েলসের সাথে যােগাযােগ করিয়ে দিতে।

২**.**আপিন এবং আপনার বাসার .লাকজনেদর অিত সZর ৭ িদেনর জন' R**-**িবdef থাকেত হেব**।** আপনি যখন সার্ভিস নিউ সাউথ ওয়েলস এ নিবন্ধন করেন তাহলে আপনাকে স্ব-বিচ্ছিন্নতার ব্যাপারে গুরুত্বপর্ণ তথ্য এবং বাডীতে থেকে কিভাবে কোভিড-১৯ ব্যবস্থাপনা করবেন সে ব্যাপারে তথ্য দেওয়া হবে অথবা nsw.gov.au এ পেতে পারেন। **৩.** আ্পনার উপসর্গ অনুভব করার দু'দিন আগে অথবা আপনার কোভিড-১৯ এর টেস্ট পজেটিভ হওয়া দু'দিন পূর্ব পর্যন্ত ( যেটা আগে হয়েছে) **আপনি যাদের সাথে সময় কাটিয়েছেন তাদেরকে জানান।** আপনার সামাজিক অনুষ্ঠানে অংশগ্রহন, কাজের জায়গা এবং/অথবা স্কুলসহ।

**৪. আপনার উপসর্গগুলোর প্রতি লক্ষ্য রাখুন** এবং আপনার পজেটিভ এন্টিজেন টেস্ট নিবন্ধন করার পর আপনাকে যে স্বাস্থ্য বিষয়ক পরামর্শ দেওয়া হয়েছে তা মেনে চলন।

## আরও বিস্তারিত তথ্যের জন্য **nsw.gov.au এ ভিজিট করুন**

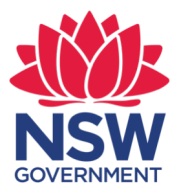

 $\blacktriangleright$  কোভিড নিরাপত্তা, আমাদের সবার উপর নির্ভর করে